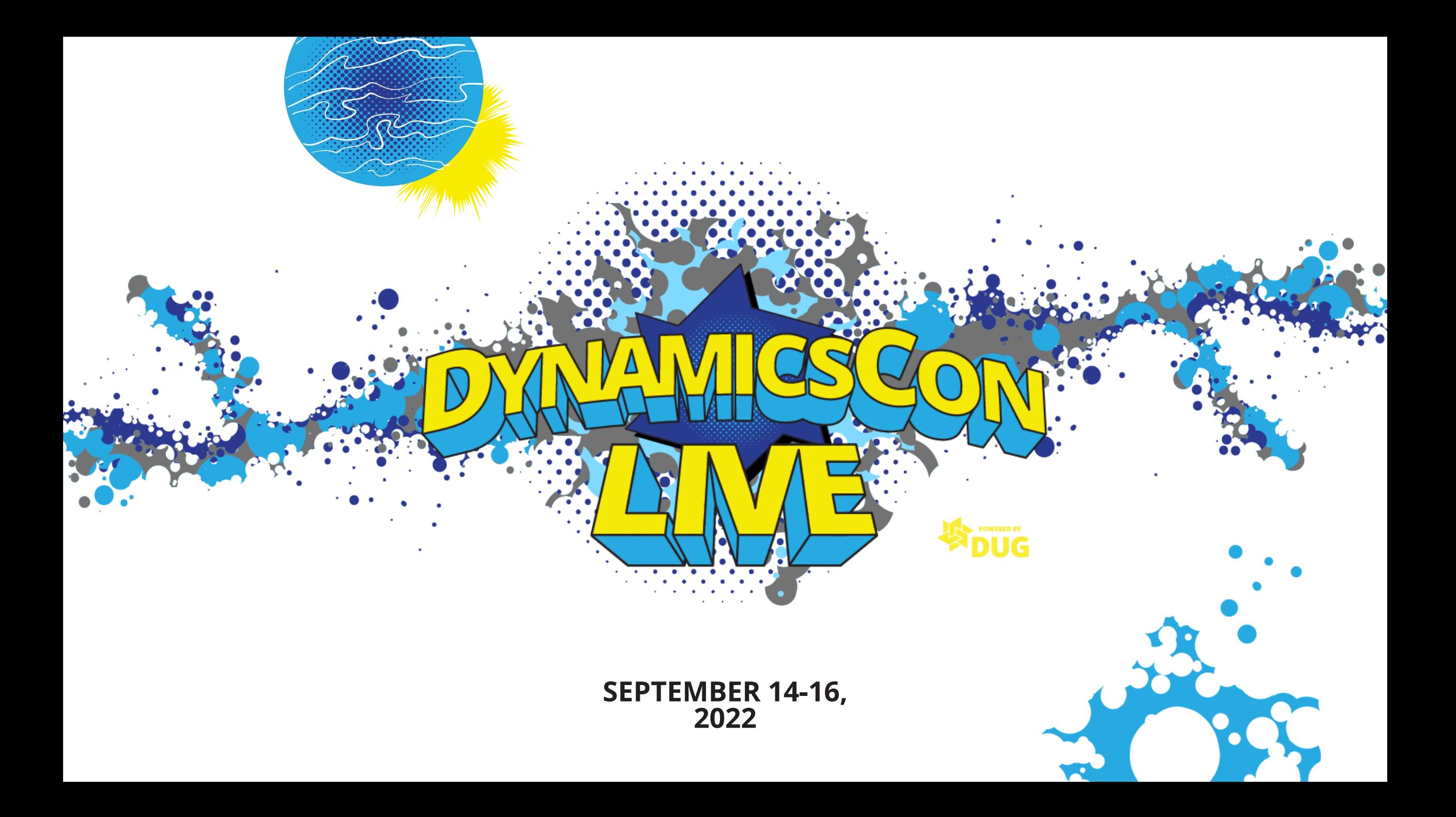

### **CLOSING THE PERIOD. A FINANCE PRIMER FOR THE NON-FINANCIAL USER**

**Jody Cronk City of Columbus, OH**

 $\cap$ 

**INGRAM** EFOUE

**SPS COMMERCE** 

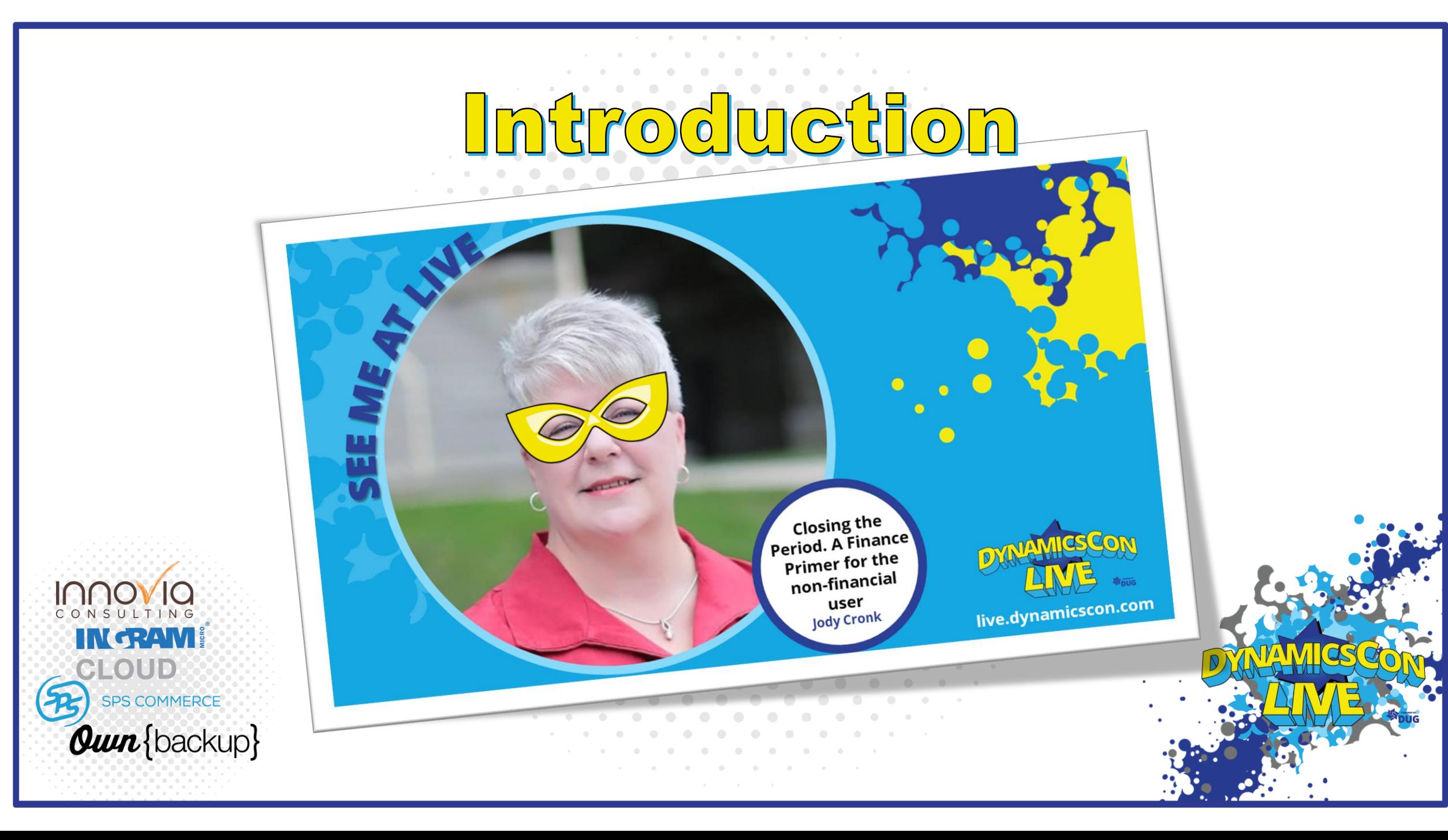

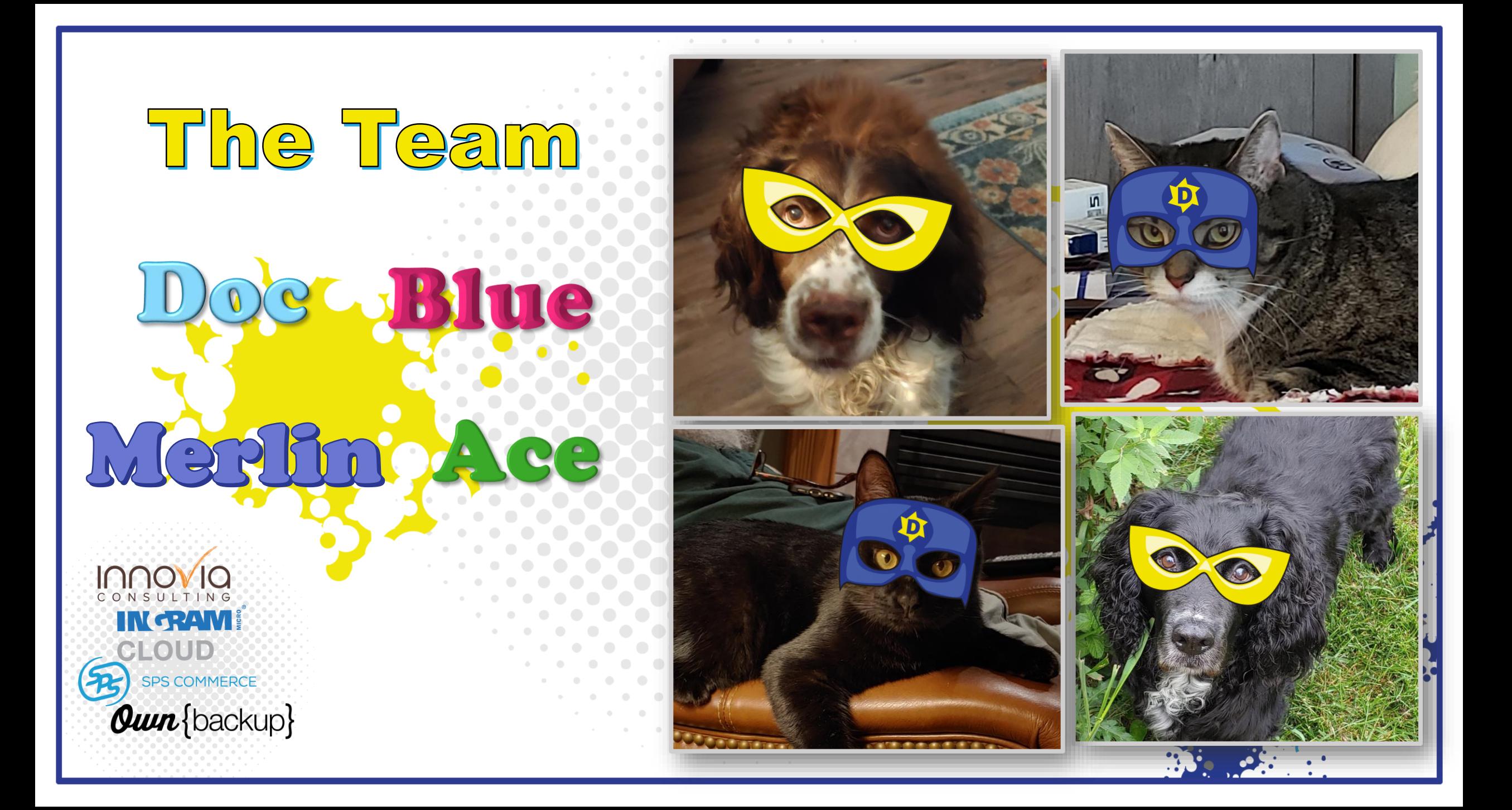

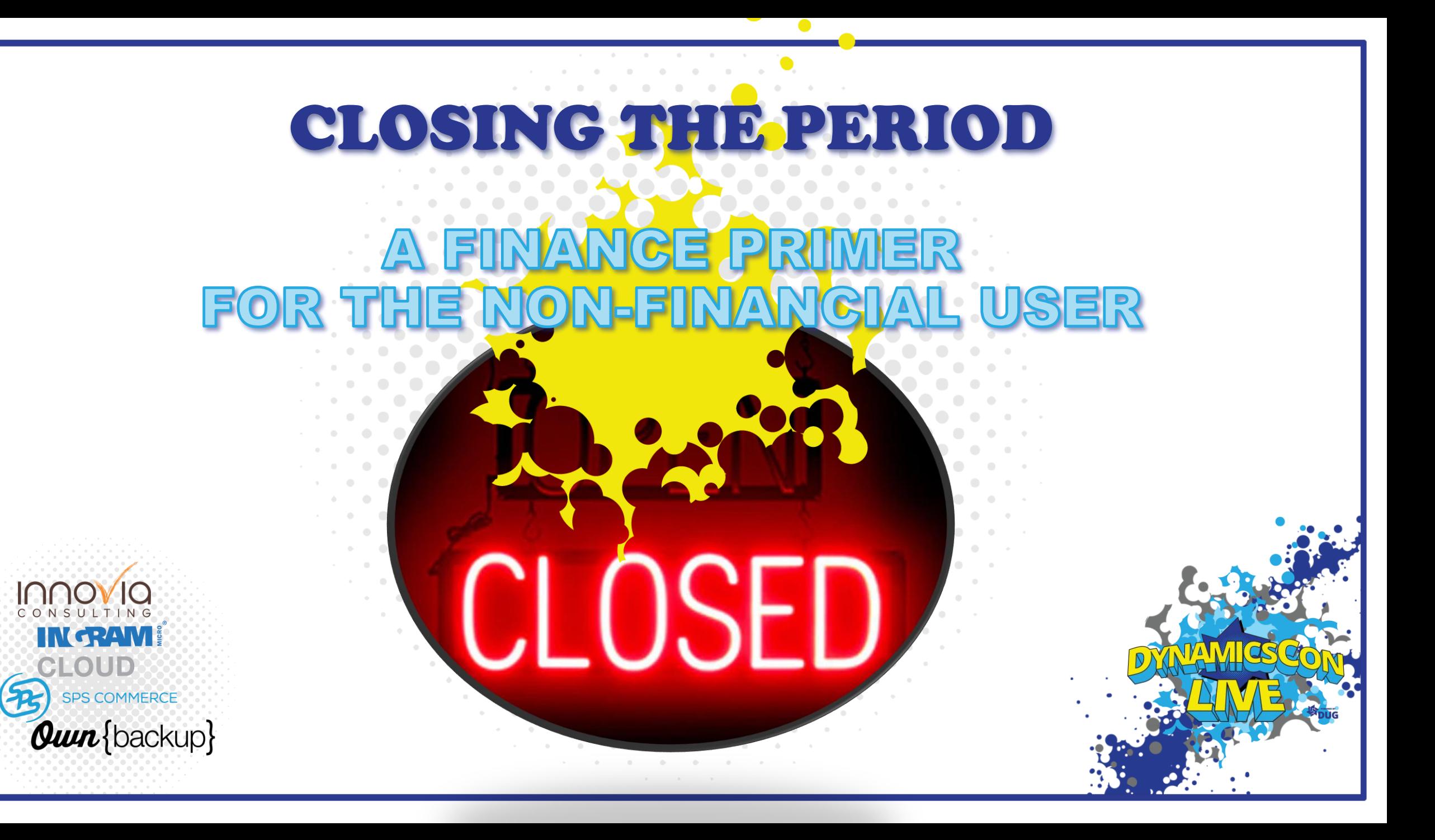

Close a Period? Why  $\bigcirc$  (

> **Integral to all organizations It aims to provide Stakeholders**

ndial Clo

**an Accurate Account of the Business' Financial Position**

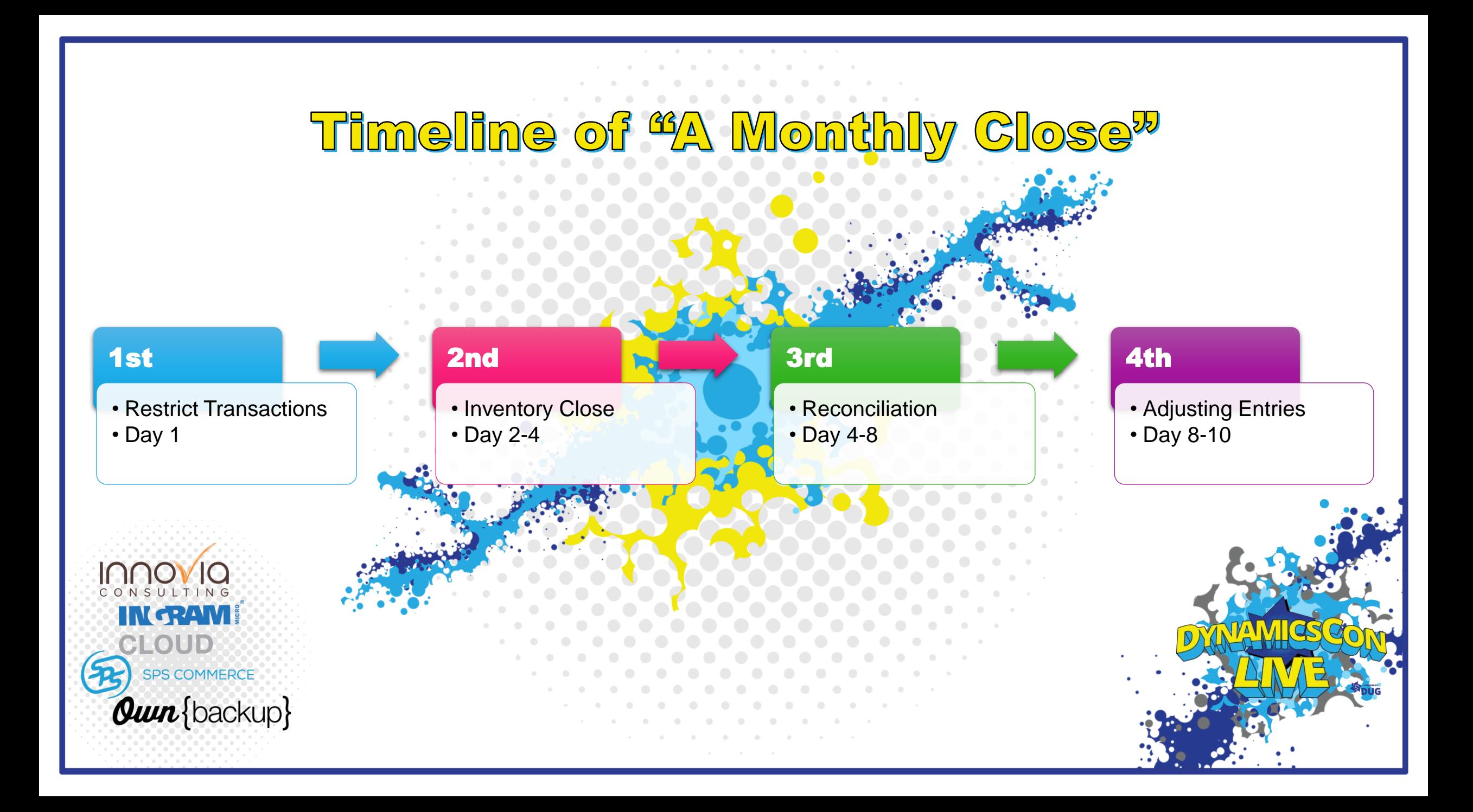

### GLOSING THE PERIOD G

### **1. Restriction of transaction posting**

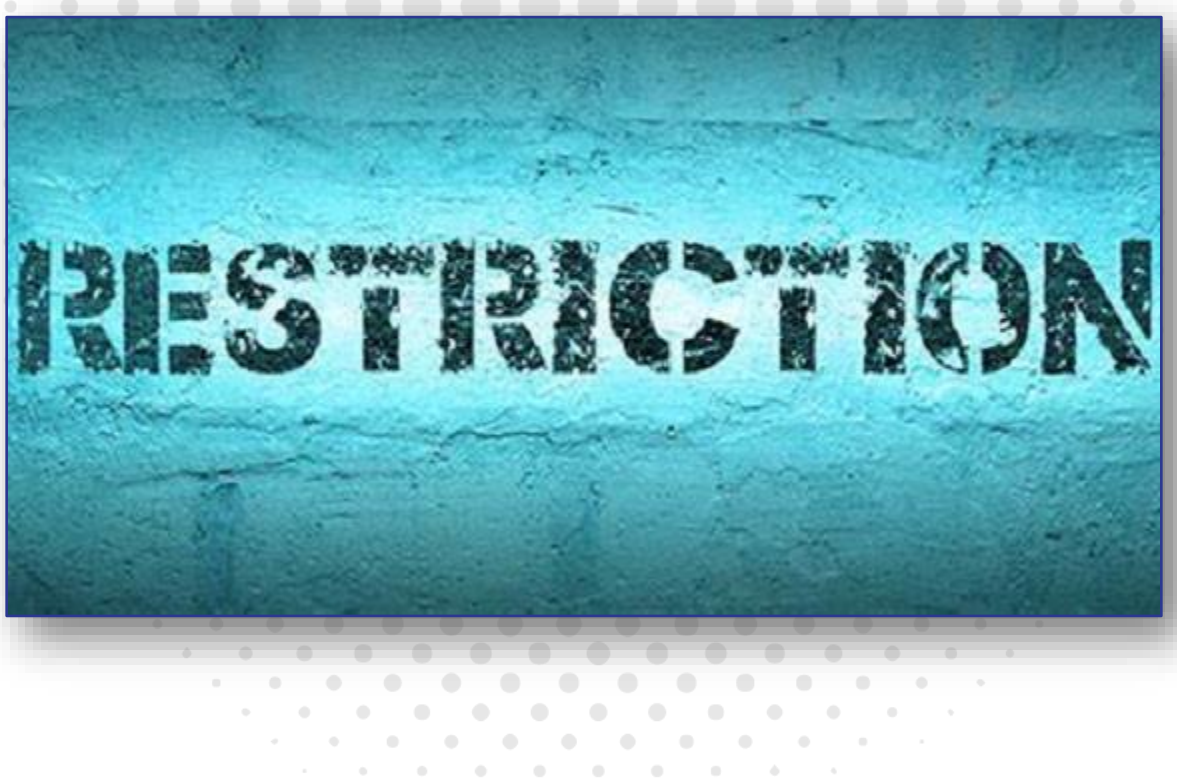

# Restriction of Transaction Posting Day **0 to 1**

- **Month/Fiscal Period – On Hold**
	- Each module can be individually controlled
		- On hold for All, None or members of a particular user group
- **Month/Fiscal Period – Open**

• The new period is Open

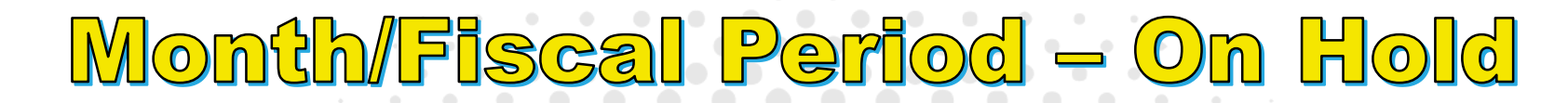

Standard view  $\vee$ 

#### Ledger calendars

 $\rho$  Filter

Calendar  $FY$ 

**Fiscal year** 2022

Period 4

4/1/2022 4/30/2022

Period 5

 $5/1/2022$ 5/31/2022

Period 6 6/1/2022 6/30/2022

Period<sub>7</sub> 7/1/2022 7/31/2022

Period 8 8/1/2022 8/31/2022

 $\checkmark$ 

 $\checkmark$ 

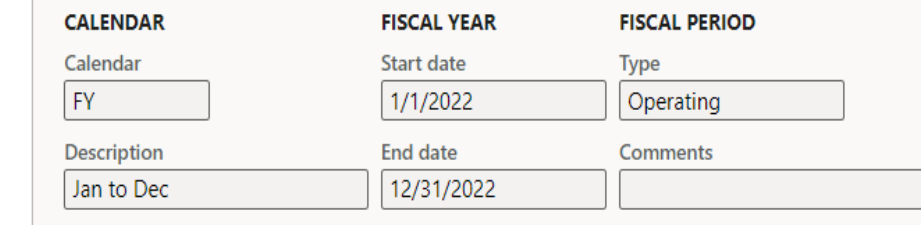

 $\geq$ 

#### **Legal entities**

Update period status  $\vee$  Update module access  $\vee$ 

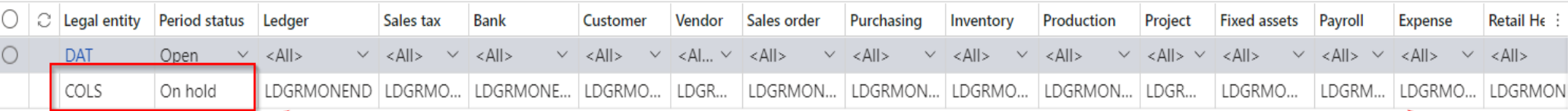

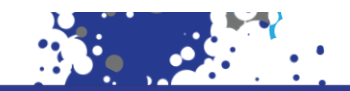

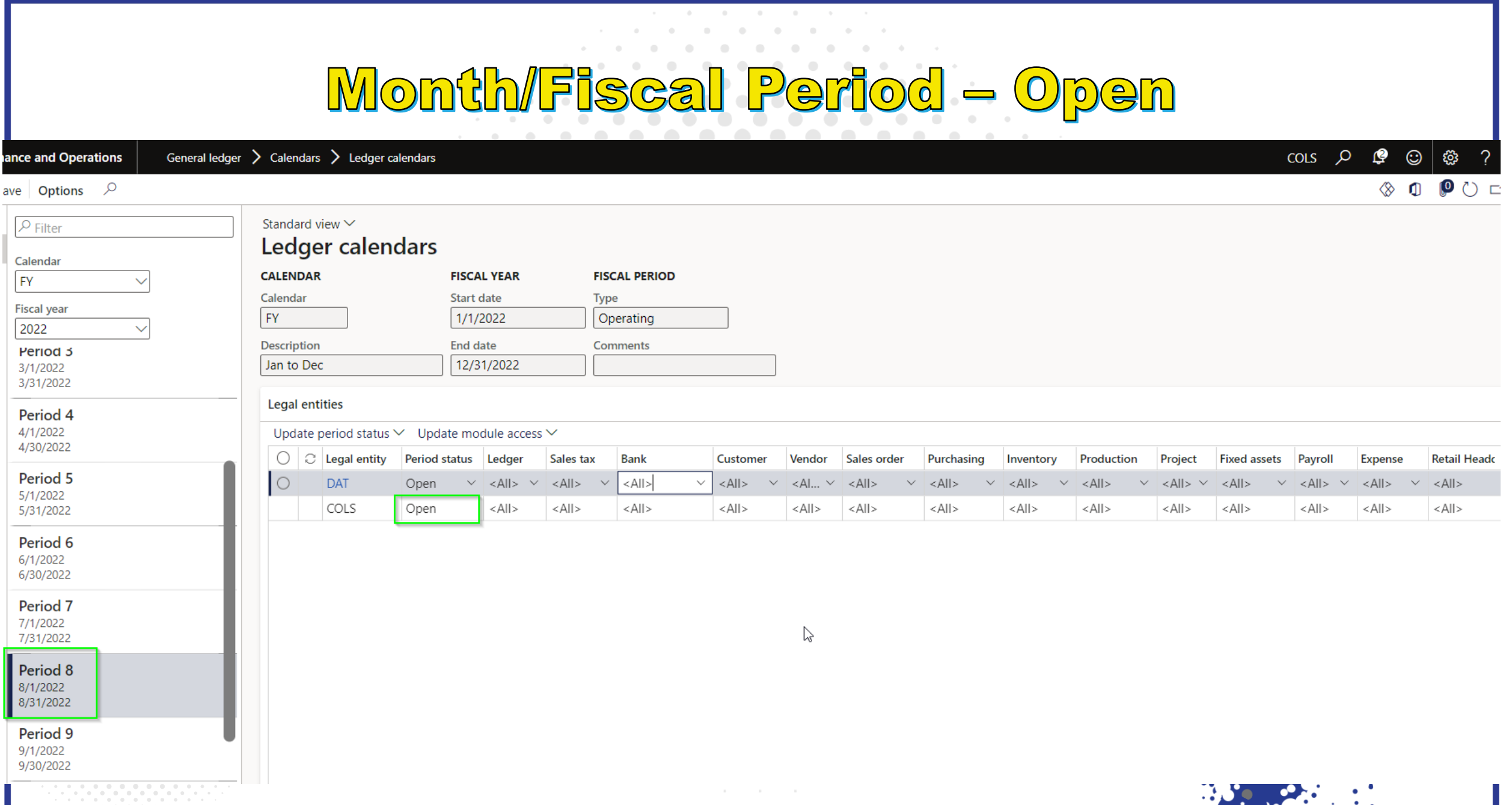

 $\mathcal{L}^{\bullet}$  , and  $\mathcal{L}^{\bullet}$  , and  $\mathcal{L}^{\bullet}$ 

# What does Peter Parker tell people he does for a living?

**INGRAM Quin**{backup}

 $\mathbf{P}$ 

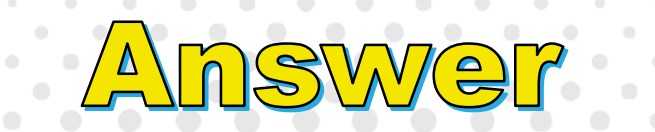

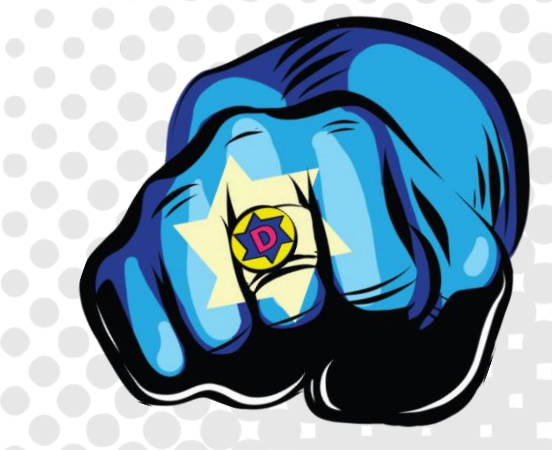

**IODO** 

**IN RAM!** 

SPS COMMERCE

**Own** {backup}

CLOUD

# He's a web designer. . .

### GLOSING THE PERIOD G

**1. Restriction of transaction posting**

**2. Inventory close**

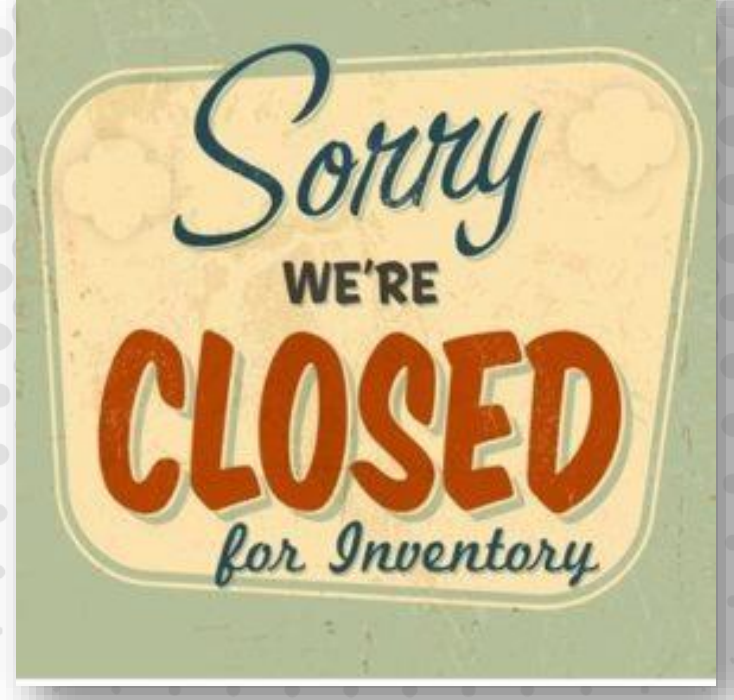

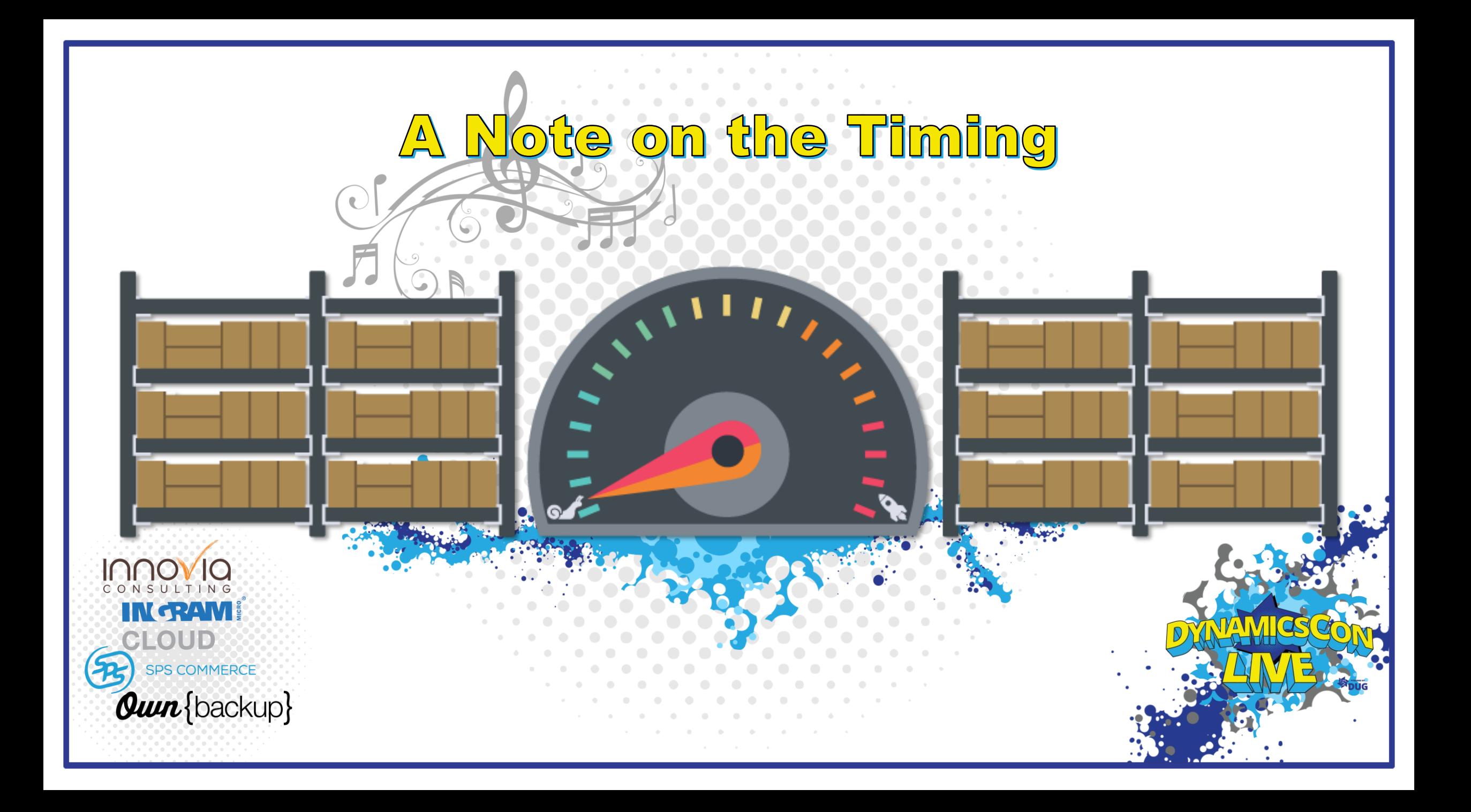

# <u>ventory</u> Day 2 to 4

- The inventory close process settles issue transactions to receipt transactions
	- Based on the inventory valuation method assigned to item model group
	- Before close or recalculation, issue transactions are posted at the calculated running average cost price

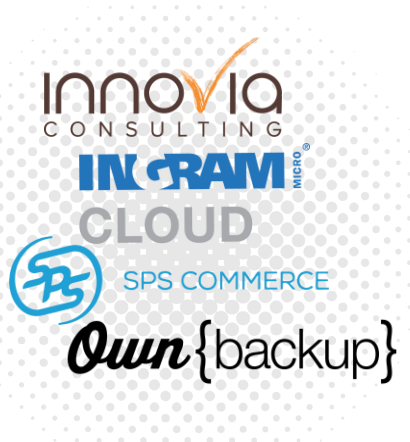

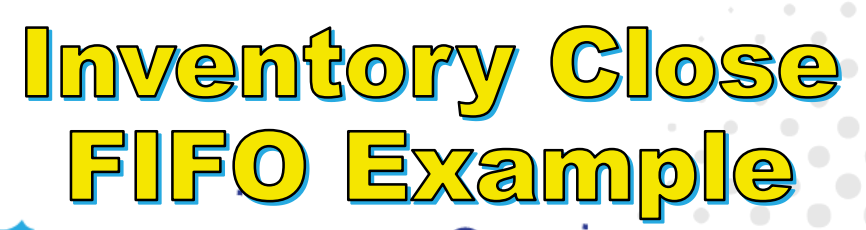

**INGRAME** CLOUD SPS COMMERCE **Quin**{backup}

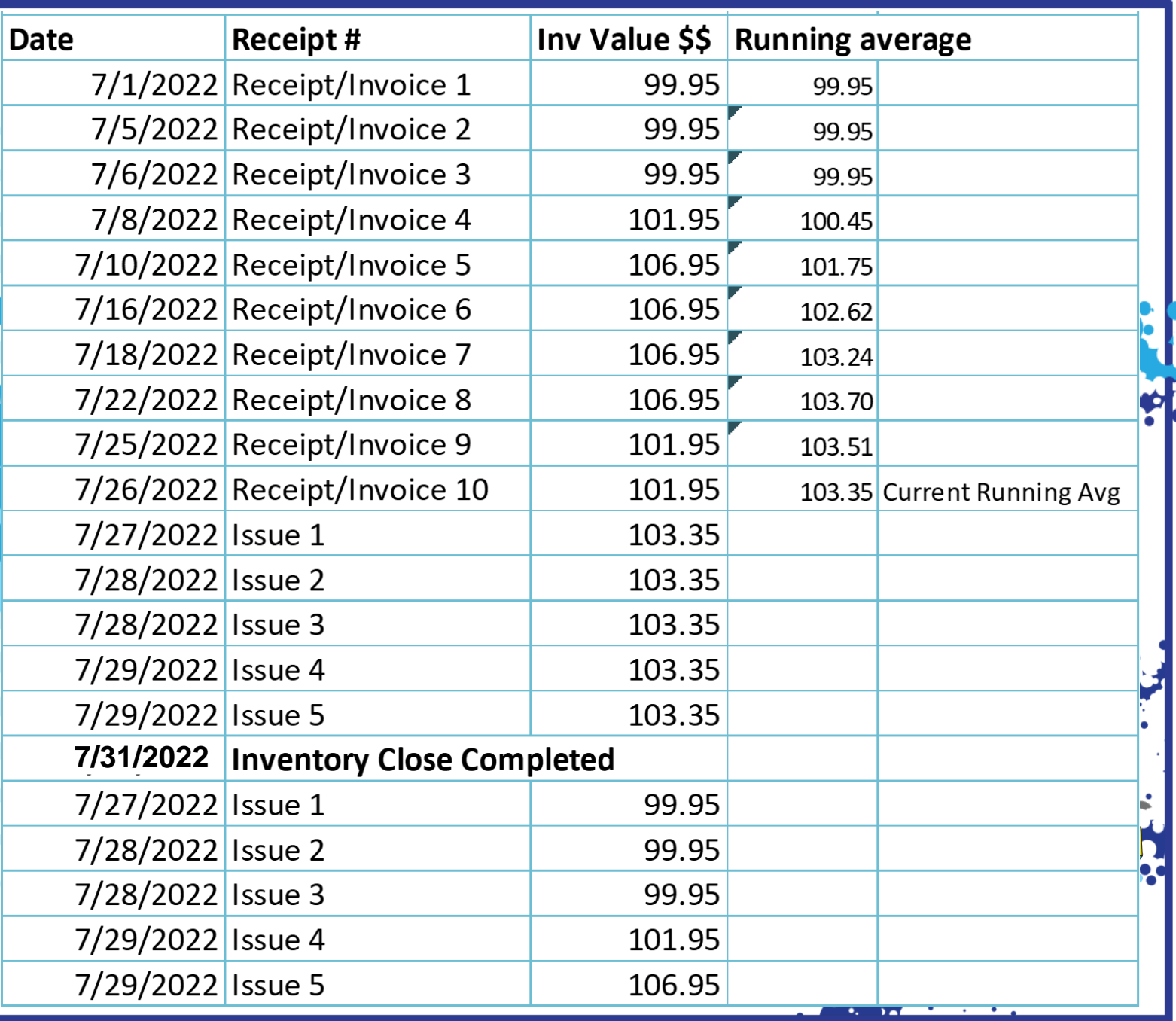

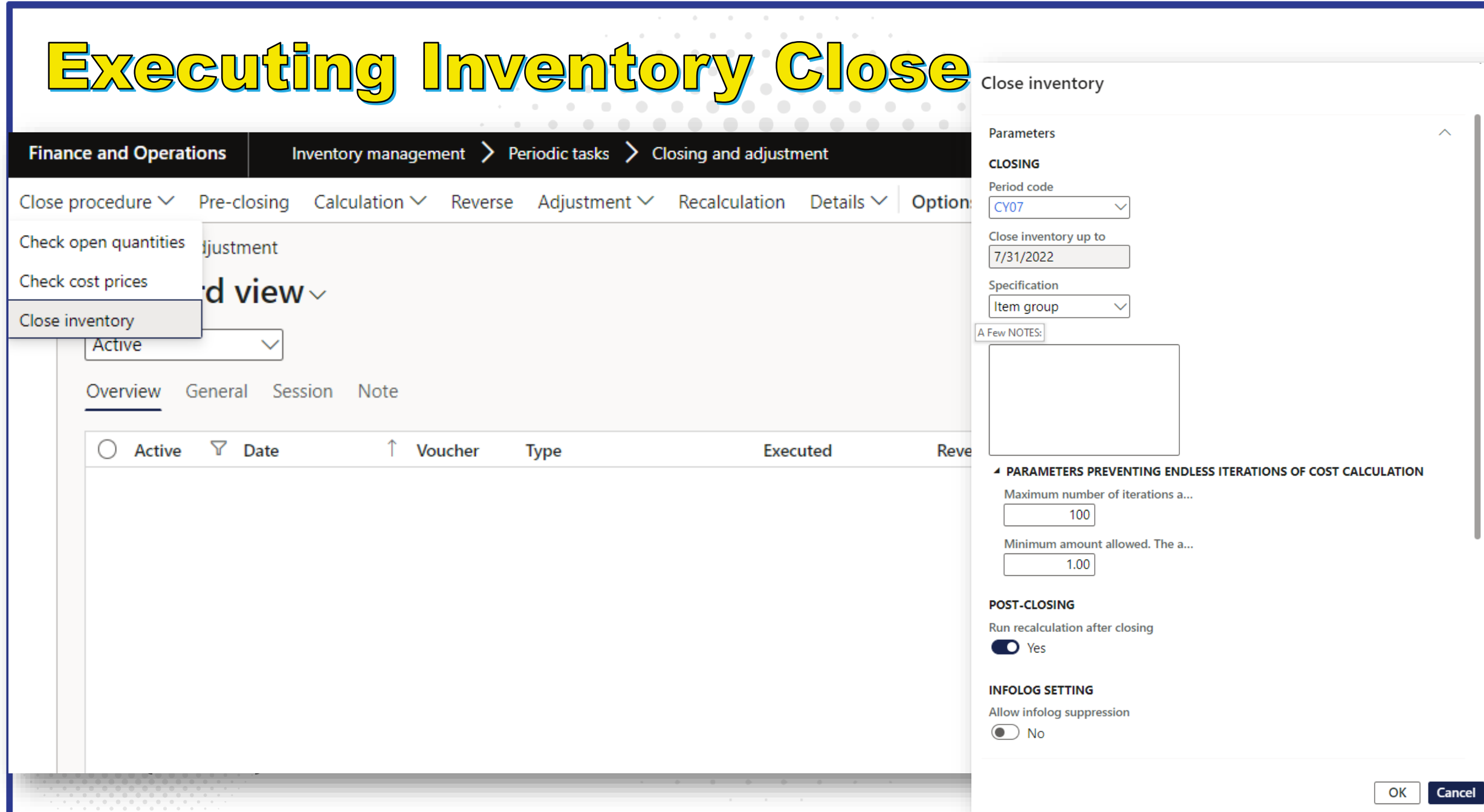

#### to Keep in Mind A Few Notes

- **Patience & Resources**
- **Closed is Closed**

**INGRAM** 

-OHF

**PS COMMERCE** 

**Quin**{backup}

• **Review the Results**

### G CLOSING THE PERIOD G

**1. Restriction of transaction posting 2. Inventory close 3. Reconciliation**

**INGRAM FOUD** SPS COMMERCE **Quin**{backup}

## ACCOUNT RECONCILIATION

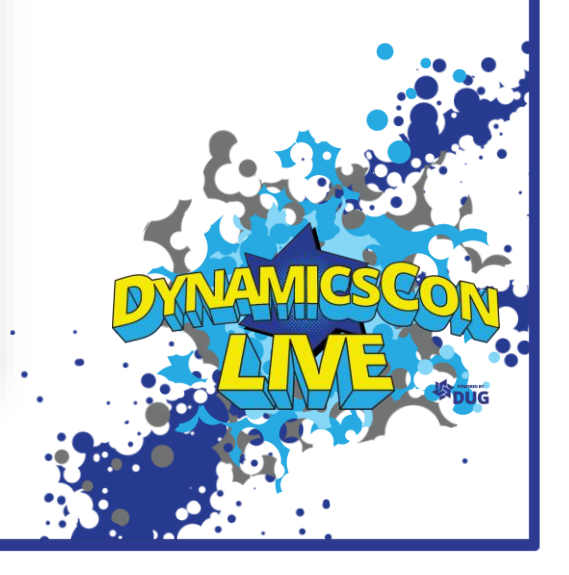

# $251$ Which super hero

# is the most curious?

**INGRAM LOUE Quin**{backup}

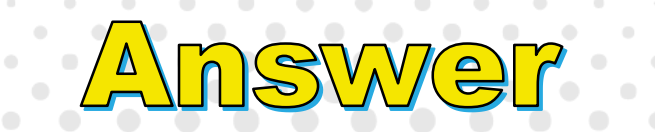

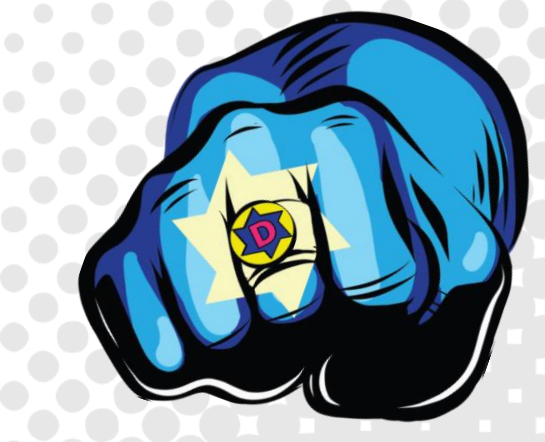

**IONSULT** 

**IN RAM!** 

SPS COMMERCE

**Own** {backup}

CLOUD

# Wonder **Woman**

#### lia  $\Omega$ n $\Omega$ n $\Omega$

## Day 4 to 8

• **Detail and sub-ledger reports are compared against the G/L, discrepancies identified/explained**

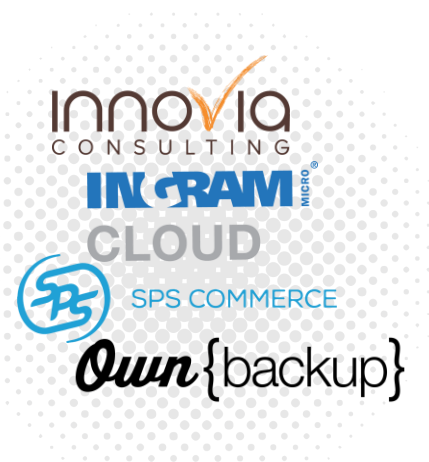

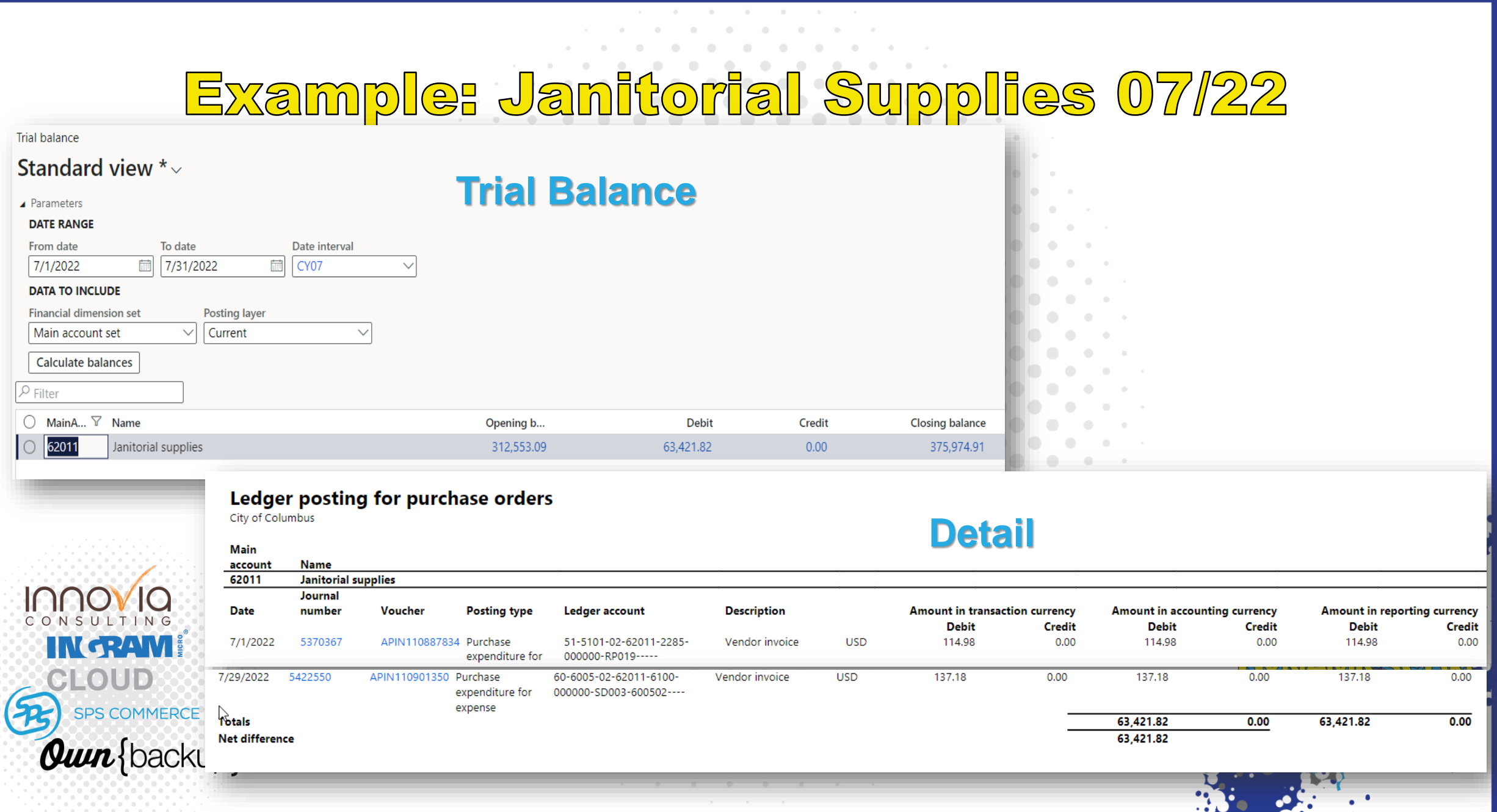

# Why was Batman so serious?

**IN RAM** CI OUD SPS COMMERCE **Quin**{backup}

 $\left(2S\right)$ 

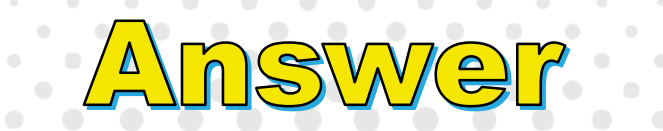

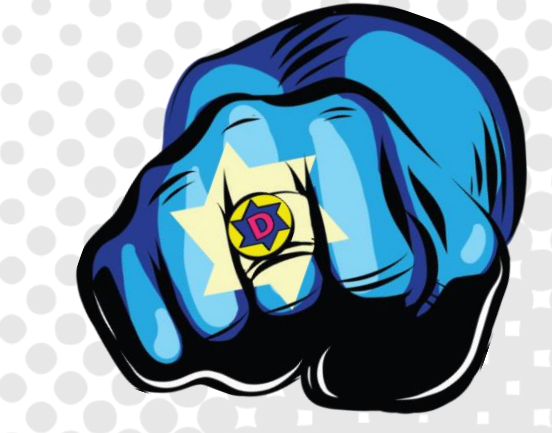

**IODO** 

**IN RAM!** 

SPS COMMERCE

**Own** {backup}

CLOUD

# He wasn't the Joker ...

### **GOSING THE PERIOD** G

- **1. Restriction of transaction posting**
- **2. Inventory close 3. Reconciliation 4. Adjustment entries**

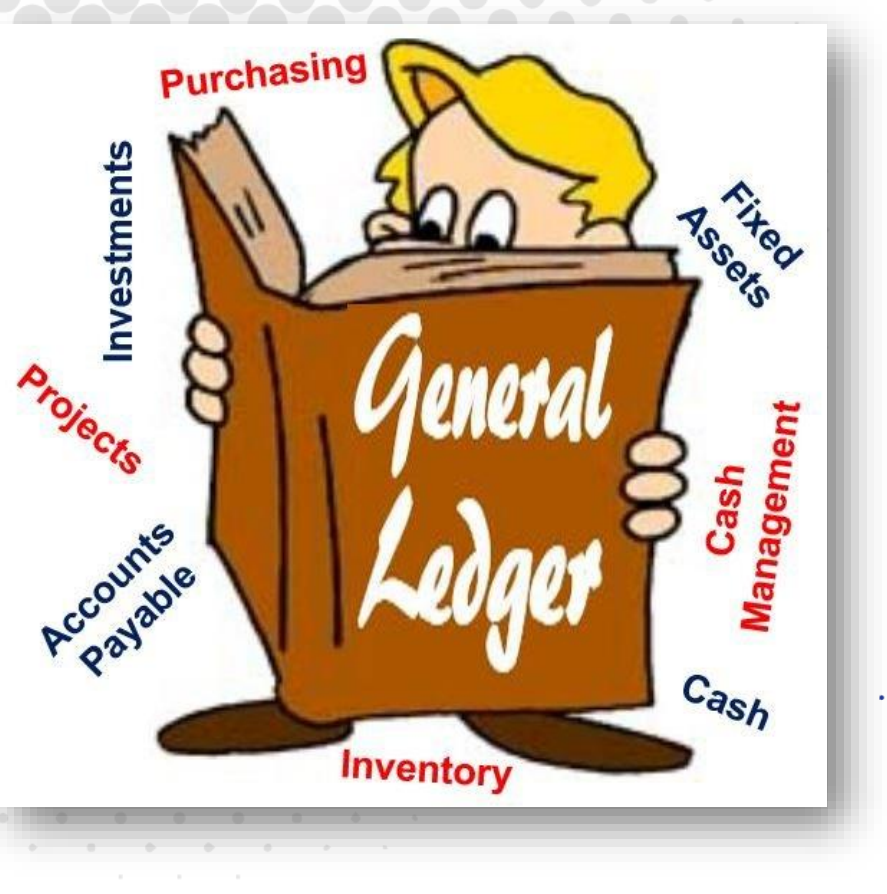

#### ting l <u>IEM</u>

Day 8 to 10

### • **The Debits must equal The Credits!**

• General Journal and Advanced Leger Entry

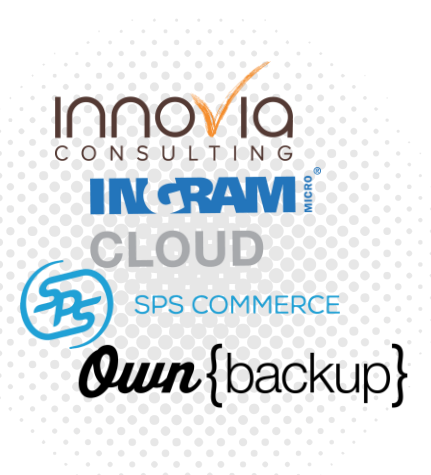

## General Journal / Advanced Ledger Entry

### **General Journal (GJ) / Advanced Ledger Entry (ALE)**

Post financial transactions directly to general ledger accounts as well as other accounts, such as bank, customer, vendor.

Can be set to auto-reverse

### **GJ**

**ALE**

**Can be used as a traditional double entry**

**Offset accounts controlled by posting definitions**

**Developed for Public Sector Controlled by posting definitions**

## **Currently Available:**

### • **Financial Close Workspace**

• [All About the Financial Workspace](https://www.avantiico.com/navigating-the-financial-period-close-workspace-in-microsoft-dynamics-365-for-finance-and-operations/#:~:text=The%20financial%20period%20close%20workspace%20in%20Microsoft%20Dynamics,-%20Microsoft%20Dynamics%20365%20for%20Finance%20%26%20Operations)

## **On the Horizon:**

• **Financial tags**

- **Analytical reporting options**
- **Automated ledger settlement functionality**

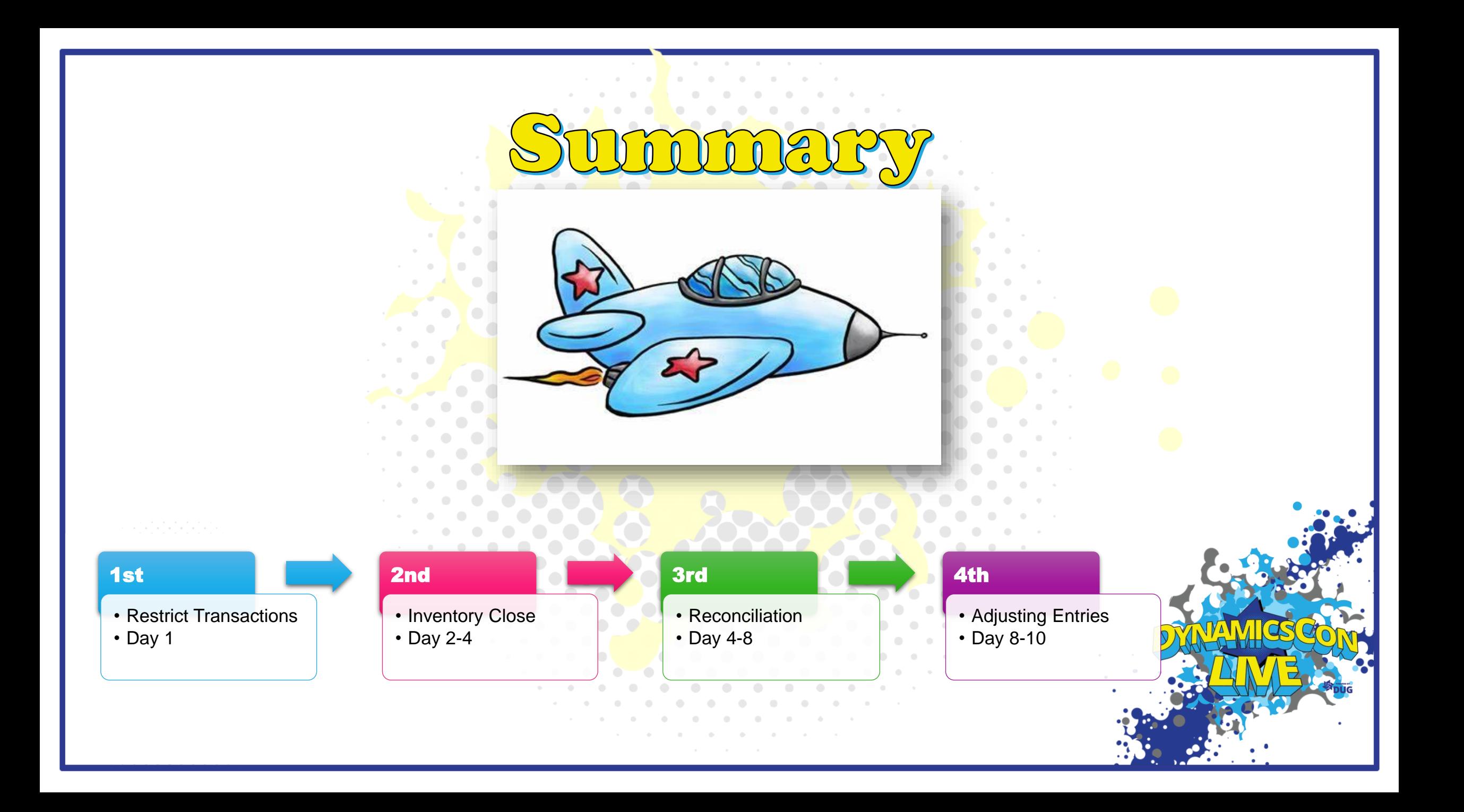

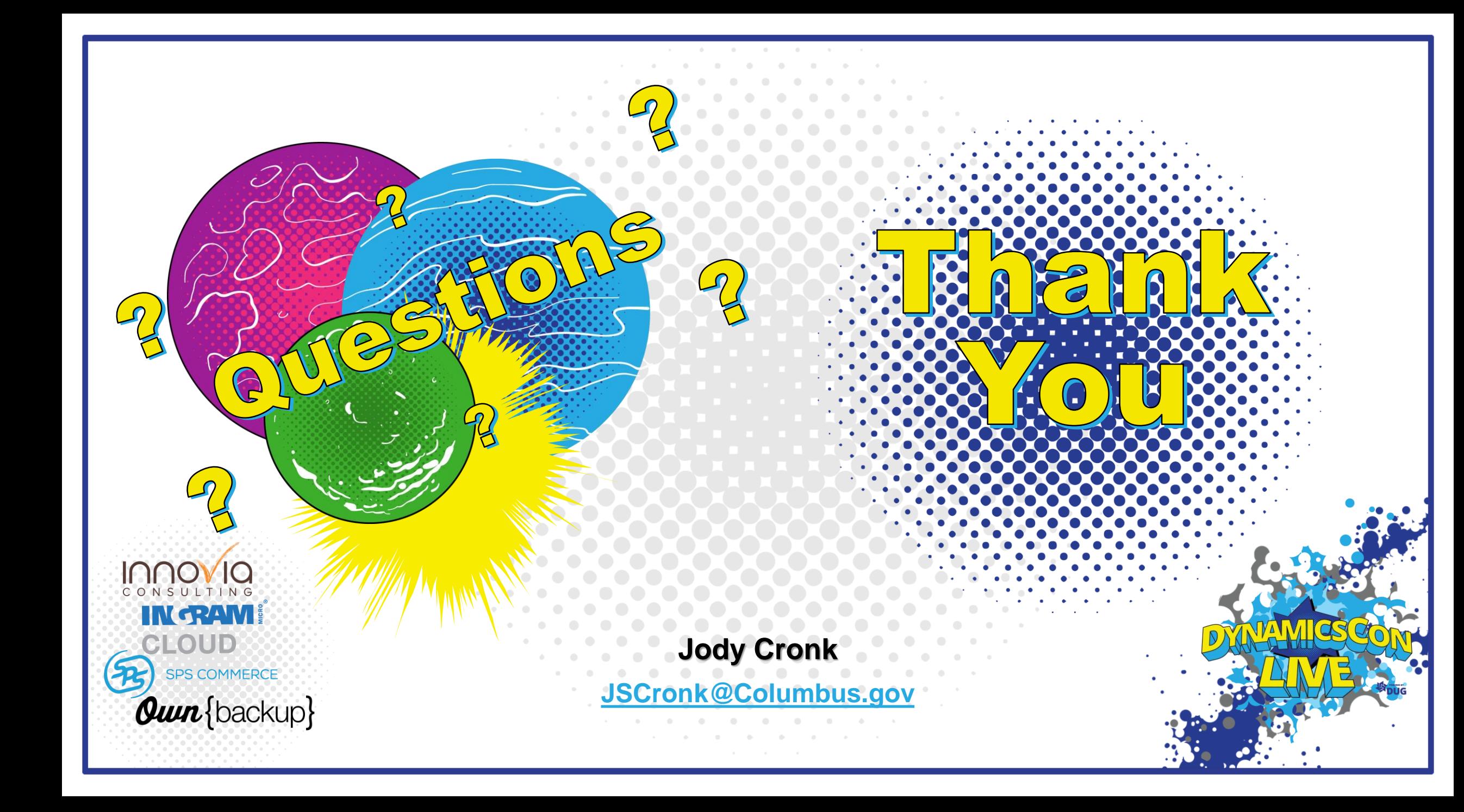